# Analyse globale de la population des particules

L'analyse des distributions volumiques des particules dans l'épaisseur de la tôle est fondamentale pour appréhender sa microstructure et donc, comprendre son comportement au cours du processus de laminage utilisé pour obtenir à partir du lingot initial qui correspond à létat brut de coulée, une feuille de métal utilisable pour l'emboutissage de pièces industrielles.

Ce chapitre est divisé en quatre sections. Nous proposons d'abord, trois techniques d'analyse de la distribution des particules basées sur des méthodes différentes et apportant chacune des informations complémentaires. La première sintéresse à la distribution des distances aux intermétalliques dans le volume de la matrice d'aluminium composant l'alliage. La seconde présente létude du moment de limage basée sur la méthode de lérosion linéaire. La dernière est basée sur la mesure de la covariance de limage.

À partir des résultats obtenus, nous avons construit un modèle probabiliste qui permet de simuler la microstructure de l'alliage après solidification. Ce modèle permet de générer des populations de particules présentant des fluctuations de morphologies observées dans AA5182 et ainsi d'explorer de façon numérique les variations de morphologie possible. Ce modèle est de type schéma booléen. Il est paramétré à partir de la covariance des intermétalliques mesurée directement sur les images du matériau réel.

# 4.1 Etude de l'histogramme des distances

La transformation d'une image binaire en une image représentant la distance entre les voxels égaux à un et ceux à zéros les plus proches est souvent utilisée en analyse dimages et apparaît avec les travaux de G.Matheron en 1967 [58], puis les travaux de A.Rosenfeld et J.L.Pfaltz en 1968 [81].

Elle permet en prenant la fonction distance dans les objets de dénir la notion de squelette, chapitre 11 de l'ouvrage édité par J.Serra [61]. Elle sert également au calcul des zones dinuence des objets en mesurant la fonction distance dans la matrice [84]. Les applications sont nombreuses, par exemple la segmentation  $[10]$ , l'estimation de la fraction volumique locale  $[72]$ . L'histogramme des distances permet quant à lui d'obtenir de l'information sur la distribution d'objets dans un volume  $\left[45\right]$  (voir définition de l'histogramme en annexe D).

L'étude du graphe des distances obtenu à partir de l'image binaire composée des particules intermétalliques de la phase au fer  $(Al<sub>x</sub>(Fe,Mn))$  dispersées dans la matrice d'aluminium va nous renseigner sur la distance moyenne entre les particules, la présence déchelles dinclusion (du par exemple à la formation d'amas), etc...

Nous définissons tout d'abord la notion de métrique ainsi que la fonction distance dans le cadre de la morphologie mathématique. Ensuite, nous montrons la mise en oeuvre de la mesure du graphe des distances sur les images binaires tridimensionnelles de AA5182. Enfin, nous discutons des résultats obtenus sur le matériau à trois états de déformation (10%, 82%, et 123,5%).

## 4.1.1 Dénition

Une métrique d définie sur un espace  $E$  est une fonction positive qui associe une valeur numérique à tout point  $a_1$  et  $a_2$  de l'espace. Une métrique répond aux trois axiomes suivants :

 $-d(a_1, a_2) > 0$  et  $d(a_1, a_2) = 0 \Leftrightarrow a_1 = a_2$ 

$$
- d(a_1, a_2) = d(a_2, a_1)
$$

 $-d(a_1, a_2) \leq d(a_1, a_3) + d(a_3, a_2)$ 

Il existe différents types de distances discrètes vérifiant les axiomes d'une métrique. Dans le cas de létude du graphe des distances nous présentons trois types de distances fréquemment utilisés (figure 4.1) : la distance euclidienne, la distance  $d_6$  ou city block, et la distance  $d_{26}$  ou chess board [81] [12] [13] [85].

#### La distance euclidienne

La distance euclidienne d<sub>e</sub> entre deux points  $a_1(x_1, y_1, z_1)$  et  $a_2(x_2, y_2, z_2)$ de l'espace E est définie par l'équation 4.1, la mesure est effectuée comme si les deux points se trouvaient dans l'espace euclidien  $\mathbb{R}^3$ . Les relations de voisinages entre les points du fond ou de l'objet ne sont pas pris en compte. En pratique la distance euclidienne est arrondie pour des questions de gestion

|   | $3 \mid 2$     |              | $\sqrt{3}$     | $4\vert$       |                |                |                   |                |                |            |                |                   | $\frac{2}{2}$ 2 2 2 2 $\frac{1}{2}$ $\sqrt{8}$ $\sqrt{5}$ 2 $\sqrt{5}$ |  |
|---|----------------|--------------|----------------|----------------|----------------|----------------|-------------------|----------------|----------------|------------|----------------|-------------------|------------------------------------------------------------------------|--|
| 3 | 2              |              | 2 <sup>1</sup> | 3              | $\mathcal{D}$  | $\overline{1}$ | $+1$              | $\perp$ 1      | 2 <sup>1</sup> | $\sqrt{5}$ | $\sqrt{2}$   1 |                   | $\sqrt{2}$                                                             |  |
|   |                |              | 1              | 2 <sup>1</sup> | $\Omega$       | $^{\circ}$ 1   |                   | $\perp$ 1      | 2 <sup>1</sup> |            |                |                   | $1 \mid 0 \mid 1 \mid$                                                 |  |
| 3 | $\overline{2}$ | <sup>1</sup> | $\overline{2}$ | 3              | 2 <sup>1</sup> | $\vert$ 1      | $+1$ <sup>'</sup> | $\perp$ 1      | 2 <sup>1</sup> | $\sqrt{5}$ | $\sqrt{2}$   1 |                   | $\sqrt{2}$                                                             |  |
|   | $\mathbf{Q}$   |              | 3              |                | $\Omega$       | $\overline{2}$ | $\overline{2}$    | 2 <sup>1</sup> |                |            | $\sqrt{5}$     | $+2$ <sup>+</sup> | $\sqrt{5}$                                                             |  |

Fig. 4.1: Métrique des distances à deux dimensions (de gauche à droite) : distance city block (d4) , chess board (d8), euclidienne. Ces masques illustrent la distance assignée au voisinage du pixel central pour les trois métriques.

de place mémoire [81] [23] [21] [62]. La fonction distance arrondie à la valeur entière la plus proche est une semi-métrique. Elle ne satisfait plus en effet le  $3<sup>eme</sup>$  axiome représentant l'inégalité triangulaire.

$$
d_e [(x_1, y_1, z_1), (x_2, y_2, z_2)] = \sqrt{(x_2 - x_1)^2 + (y_2 - y_1)^2 + (z_2 - z_1)^2}
$$
 (4.1)

#### La distance city block

La distance  $d_6$  entre 2 points  $a_1(x_1,y_1,z_1)$  et  $a_2(x_2,y_2,z_2)$  de l'espace E est définie par l'équation 4.2. C'est une extension tridimensionnelle de la distance  $d_4$  [66] (figure 4.1).

$$
d_6 [(x_1, y_1, z_1), (x_2, y_2, z_2)] = |x_2 - x_1| + |y_2 - y_1| + |z_2 - z_1| \tag{4.2}
$$

#### La distance chessboard

La distance  $d_{26}$  entre 2 points  $a_1(x_1, y_1, z_1)$  et  $a_2(x_2, y_2, z_2)$  de l'espace E est définie par l'équation 4.3. C'est une extension tridimensionnelle de la distance  $d_8$  (figure 4.1).

$$
d_{26} [(x_1, y_1, z_1), (x_2, y_2, z_2)] = \max \{ |x_2 - x_1|, |y_2 - y_1|, |z_2 - z_1| \} \qquad (4.3)
$$

#### La fonction distance

La fonction distance D d'une image binaire I associe à chaque voxel  $x$  de l'image dont la valeur est égale à un, la distance au voxel  $y$  le plus proche dont la valeur est égale à zéro. Elle est dénie par léquation 4.4.

$$
[D (I)] (x) = \min \{ d (x, y) | I (y) = 0 \}
$$
 (4.4)

L'histogramme des distances est obtenu en calculant l'histogramme de la fonction des distances de l'image binaire.

#### 4.1.2 Mise en oeuvre

Le calcul de l'histogramme des distances a été réalisé avec le logiciel Morphée $\odot$  du Centre de Morphologie Mathématique de l'École Supérieure des Mines de Paris. Les particules intermétalliques étudiées sont les phases au fer de type  $\text{Al}_x(\text{Fe},\text{Mn}).$ 

Les différentes distances présentées dans le paragraphe précédent sont implémentées sur Morphée $\odot$  [26]. Néanmoins, compte tenu de la taille des images à analyser, la métrique qui a été retenue est la distance  $d_6$ . En effet, la mesure de la distance euclidienne exacte serait trop coûteuse en temps de calcul, mais également en espace mémoire puisque la taille des images serait multipliée d'un facteur  $4^3$ . La distance  $d_6$  présente une meilleure approximation de la distance euclidienne que la distance  $d_8$ , tout en présentant des temps de calcul raisonnables.

En chaque voxel de l'image, la fonction distance de type  $d_6$  est mesurée. Nous calculons ensuite l'histogramme de l'image obtenue (temps d'exécution  $2h$  pour une image  $1280 \times 1280 \times 1280$  sur une station de calcul de type bi processeur). Ainsi nous comptabilisons pour chaque plage de distance le nombre de voxels de l'image correspondant.

Pour comparer le résultat des histogrammes des distances correspondant à létude de di¤érents échantillons, nous divisons les résultats obtenus par le nombre de voxels de limage entière. Nous obtenons ainsi une unité constante correspondant aux fractions volumiques de limage.

## 4.1.3 Résultats

Nous avons mesuré l'histogramme des distances correspondant à la distribution des distances d'un point quelconque de la matrice aux particules intermétalliques de type  $\text{Al}_x(\text{Fe},\text{Mn})$ . L'étude a été réalisée pour trois taux de déformation différents de l'alliage au cours du procédé industriel de laminage à chaud 10%, 82% et 123,5 %.

L'histogramme des distances obtenu (figure 4.2) présente en abscisse la distance en voxel séparant un voxel de la matrice du voxel appartenant à la phase des intermétalliques de type  $Al_x(Fe, Mn)$  le plus proche  $(1voxel =$  $0, 7\mu m$ ). En ordonnée, la fréquence des voxels appartenant à chaque classe de distance est reportée.

Sur la figure 4.2, l'origine du graphe correspond aux voxels dont la valeur de la fonction distance est restée à zéro, c'est à dire les voxels appartenant à

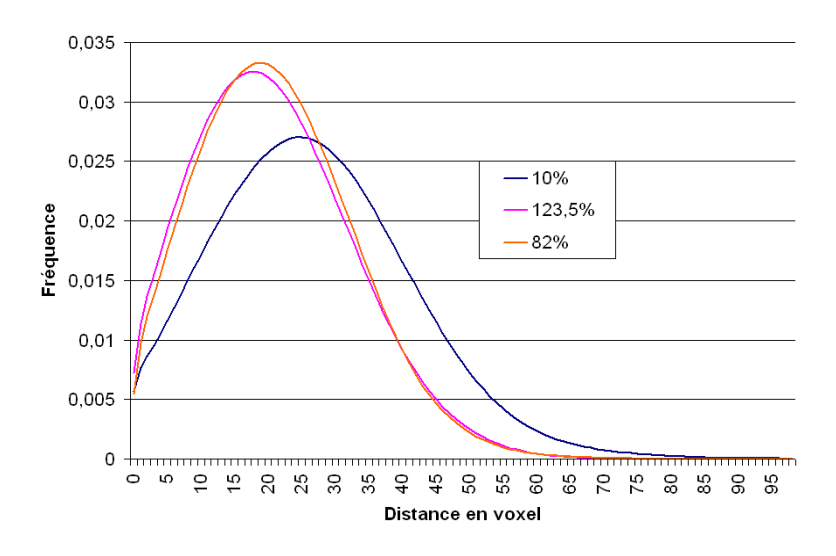

Fig. 4.2: Histogramme des distances aux particules de la phase au fer dans la matrice pour trois états de déformation au cours du laminage industriel 10%, 82% et 123,5%.

la population de la phase au fer. La valeur prise par le graphe des distances à l'origine est donc égale à la fraction volumique des intermétalliques de type  $\text{Al}_x(\text{Fe},\text{Mn})$ . Pour les matériaux déformés à 10% et 82% elle est égale à 0,5% tandis que celle du matériau déformé à 123,5% est égale à 0,7%.

Le pic maximum de chaque courbe correspond à la distance caractéristique entre les intermétalliques de la phase au fer dans l'alliage. Les pics secondaires correspondent à une autre échelle qui représente la distance caractéristique entre les particules dans des amas par exemple.

Nous remarquons sur la figure 4.2 que le maximum de l'histogramme des distances pour chaque état de déformation se déplace de la droite vers la gauche. La distance caractéristique entre les particules diminue donc au cours du processus de laminage à chaud. Elle est égale à 48 voxels soit  $33,6\mu m$ pour le matériau déformé à 10%, 38 voxels soit 26,6m pour le 82% et 36 voxels soit 25,2m pour le 123,5 %. Nous observons également un resserement autour du maximum de la courbe traduisant le processus de fragmentation des particules

## 4.1.4 Conclusion

Au cours du processus industriel de laminage à chaud, la distance caractéristique entre les particules intermétalliques de type  $\text{Al}_x(\text{Fe},\text{Mn})$  diminue

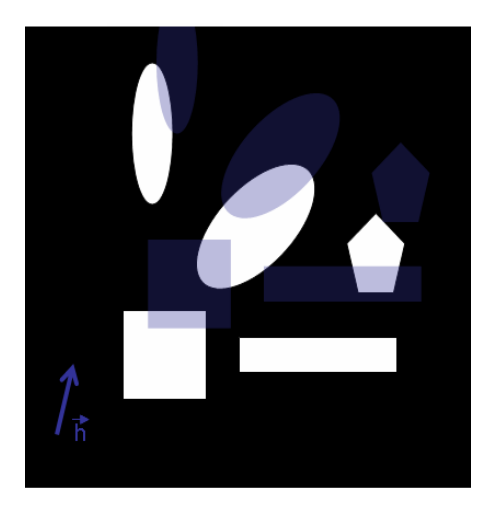

FIG. 4.3: Illustration du calcul de la covariance dans la direction  $\vec{h}$ , en bleu clair intersection entre limage translaté et limage de départ

passant de  $33.6\mu m$  à  $25.2\mu m$ . Le processus de fragmentation des particules au cours du laminage se traduit par le déplacement du pic de l'histogramme des distances vers des valeurs très faibles, ainsi que par un resserement autour du pic de la courbe.

# 4.2 Etude de la covariance

L'analyse de la covariance d'une image binaire correspondant à un matériau biphasé rend compte de la dispersion volumique des phases ou des particules dans le matériau. Elle est souvent utilisée dans la pratique pour déterminer l'isotropie ou l'anisotropie d'un matériau comme dans l'étude sur la dispersion dinclusions dans les aciers [34], létude de la rose des directions pour extraire les directions privilégiés dans un matériau pages 71-73 [85] ou encore pour la caractérisation de texture en vu d'une modélisation par des modéles aléatoires [4] [44].

## 4.2.1 Présentation générale de la méthode

La covariance correspond en analyse d'images à l'étude de la corrélation de l'image, avec elle même déplacée d'un certain pas dans une direction  $\alpha$ de l'espace donnée  $\begin{bmatrix} 42 \\ 18 \end{bmatrix}$   $\begin{bmatrix} 43 \\ 47 \end{bmatrix}$   $\begin{bmatrix} 85 \\ 145 \end{bmatrix}$ . Considérons un ensemble A appartenant à l'image. La covariance de cet ensemble au pas h, notée  $C(h_{\alpha})$  est définie comme la probabilité pour que cet ensemble  $A$  translaté d'un vecteur  $\overrightarrow{h}$  intersecte l'ensemble A de départ (équation 4.5).

En analyse dimages, la covariance présente de nombreux intérêts. Elle permet de détecter l'anisotropie et la périodicité de l'agencement des objets d'une image dans la direction considérée. En outre, la covariance permet de contrôler l'échantillonnage. Enfin, elle donne des renseignements sur la microstructure de l'échantillon dont est extraite l'image (fraction volumique, longueur caractéristique).

$$
C(h_{\alpha}) = P\left\{x \in A \cap A_{-\overrightarrow{h_{\alpha}}}\right\}
$$
\n(4.5)

## 4.2.2 Mise en oeuvre

La mesure de la covariance a été implémentée avec le logiciel Aphelion (c). Les particules intermétalliques étudiées de l'alliage d'aluminium 5182 sont les phases au fer de type  $\text{Al}_x(\text{Fe},\text{Mn})$ .

Compte tenu de la nature tridimensionnelle des images, la covariance doit être calculée dans toutes les directions possibles de l'espace  $(\alpha \in [0, 4\pi])$ . La mesure de la covariance d'une image binaire tridimensionnelle  $I$  est accessible à partir de la transformée de Fourier (équation 4.6).

$$
C(I) = TF^{-1} \{ |TF\{I\}|^2 \}
$$
\n(4.6)

Toutefois le volume des images étant important, il est difficile d'utiliser cette méthode de calcul. En effet la transformée de Fourier nous renvoie pour une image binaire codée sur 8 bits, une image complexe codée sur 32 bits. La taille en mémoire nécessaire au stockage des données intermédiaires est donc considérable. En effet, si on parallélise l'algorithme pour diminuer le temps de calcul, on obtient une image complexe de  $32$  bits pour chaque direction x;  $y$ , et z de l'image (de l'ordre de  $3 \times 16$ Go pour une image de 2Go traitée). La taille en mémoire des images intermédiaires obtenues après transformation rapide de Fourier à trois dimensions est 8 fois supérieure à la taille de l'image binaire initiale.

En nous basant sur le fait que les images étudiées correspondent au début du processus de laminage à chaud, nous supposons que les particules sont réparties de façon quasi isotrope dans l'espace. Aussi, la covariance est estimée par calcul direct de léquation 4.5 sur limage binaire selon les 3 axes orthonormés de l'image  $(x, y, z)$ . Ils correspondent également aux axes du laminage respectivement  $\overrightarrow{DL}, \overrightarrow{DN}, \overrightarrow{DT}$ .

Selon chaque axe nous translatons l'image d'un pas h, puis nous mesurons le volume de lintersection de limage translatée avec limage de départ (voir illustration figure  $4.3$ ).

Nous calculons la covariance de l'image par un vecteur  $\overrightarrow{h_{\alpha}}$  de taille croissante sur un sous ensemble de limage de départ. Ce sous ensemble correspond à l'image érodée par un doublet de points  $\{x, x + \overrightarrow{h_{\alpha}}\}$  de taille maximale appliqué  $\overrightarrow{h_{\alpha}}$  égal à la moitié de la dimension de l'image dans la direction  $\alpha$ .

## 4.2.3 Résultats

Dans cette section, nous analysons les résultats de la covariance selon les axes  $x, y$ , et z de l'image pour l'analyse des particules intermétalliques de la phase au fer contenues dans AA5182 déformé à 10, 82 et 123,5 %.

La covariance obtenue figure 4.4, montre que la distribution des intermétalliques dans le volume du matériau est pratiquement isotrope à létat 10% de déformation. Les particules ne présentent donc pas d'orientation privilégiée dans l'espace. En effet, nous constatons que les mesures effectuées selon chacun des axes  $xyz$  de l'image présentent des valeurs quasiment identiques, quelque soit le pas de translation.

La covariance obtenue pour les déformations plus avancées du laminage à chaud 82% et 123,5% montre que la distribution des phases au fer dans la tôle n'est plus isotrope. En effet sur les figures  $4.5$  et  $4.6$ , nous observons que la mesure de la covariance diffère légérement en fonction de l'orientation selon laquelle elle est mesurée. La mesure de la covariance selon l'axe  $z$  au cours du laminage (figure 4.9), montre que la portée augmente avec le taux de déformation. Inversement, la portée selon l'axe  $y$  diminue (figure 4.8).

La mesure de la covariance à l'origine correspond à la fraction volumique  $V_v$  de la phase au fer dans l'alliage d'aluminium 5182, elle est égale à 0,55% pour le matériau déformé à 10% et à 82%, et à 0,70% pour le 123,5%. Cette mesure permet également d'estimer la portée qui correspond à l'échelle caractéristique du matériau. Elle est obtenue lorsque la covariance atteint son palier  $V_V^2$ , soit 3,059.10<sup>-5</sup>% pour le matériau déformé à 10% et à 82% et  $5,0343.10^{-5}\%$  pour le matériau déformé à 123,5%.

Dans le cas du matériau déformé à  $10\%$  (figure 4.4), cette valeur est atteinte rapidement pour un pas de translation variant de  $52.5\mu m$ . Pour le matériau déformé à  $82\%$  (figure 4.5) et 123,5% (figure 4.6) l'estimation de la portée n'est plus isotrope. La portée varie en fonction de l'axe considéré :

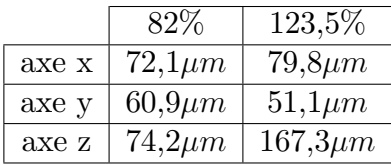

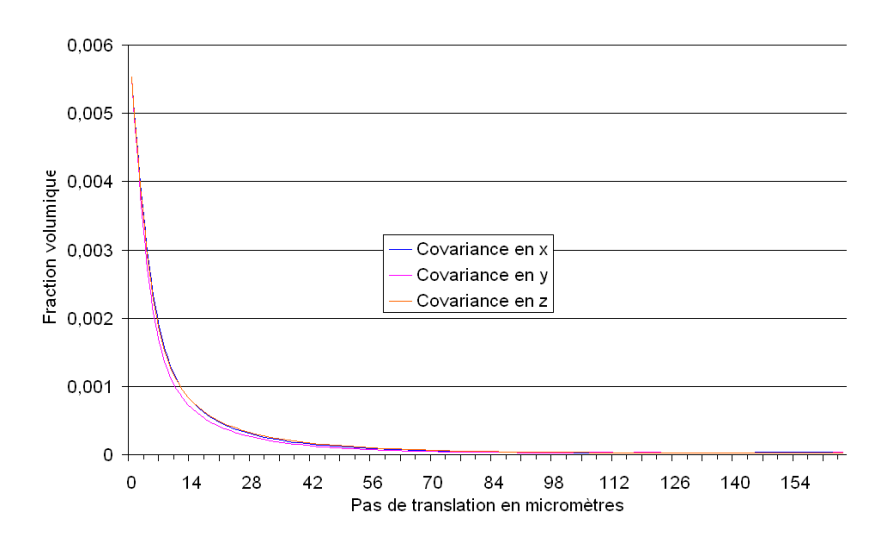

FIG. 4.4: Covariance des particules de type Alx(Fe,Mn) dans l'alliage d'aluminium 5182 à 10% de déformation dans les directions x y et z de limage

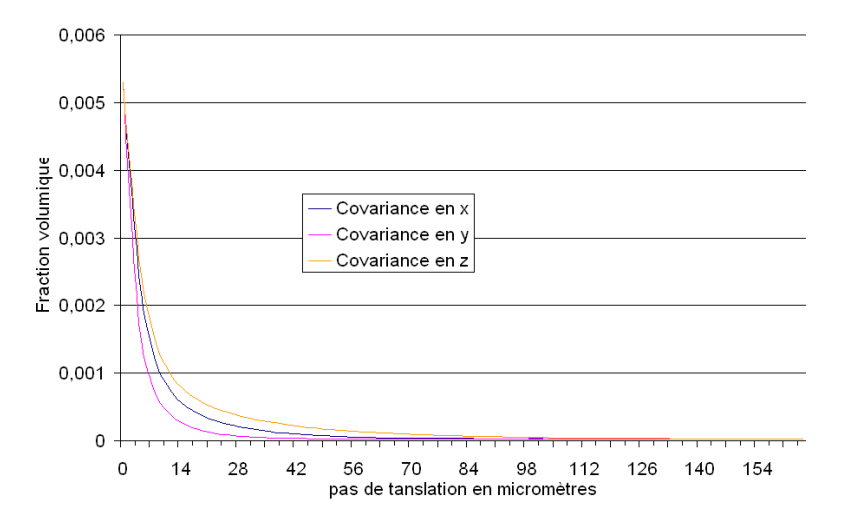

FIG. 4.5: Covariance des particules de type Alx(Fe,Mn) dans l'alliage d'aluminium 5182 à 82% de déformation dans les directions x y et z de limage

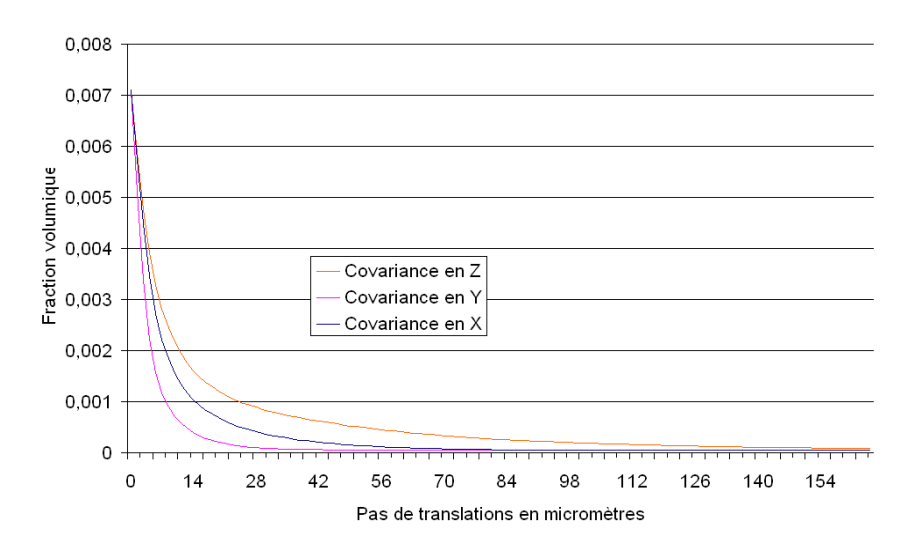

FIG. 4.6: Covariance des particules de type  $\text{Alx}(Fe, Mn)$  dans l'alliage d'aluminium 5182 à 123,5% de déformation dans les directions x y et z de limage

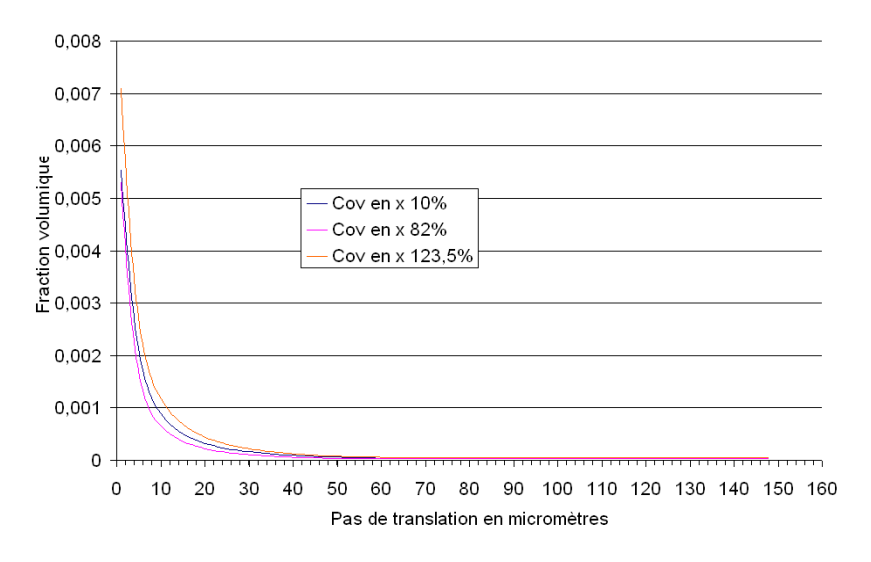

FIG. 4.7: Covariance des particules de type  $\text{Alx}(Fe, Mn)$  dans l'alliage d'aluminium 5182 à 10%, 82% et 123,5% de déformation dans la directions x (direction de laminage).

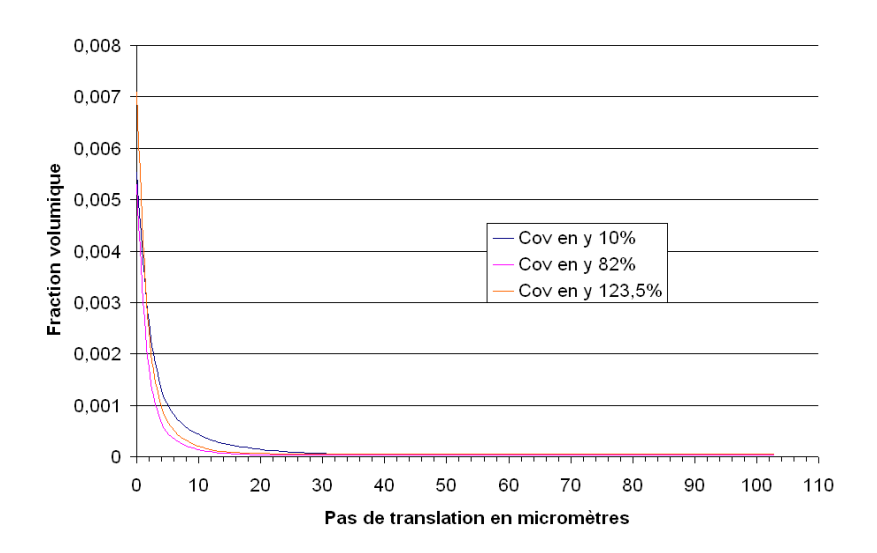

FIG. 4.8: Covariance des particules de type Alx(Fe,Mn) dans l'alliage d'aluminium 5182 à 10%, 82% et 123,5% de déformation dans la directions y (direction normale au laminage).

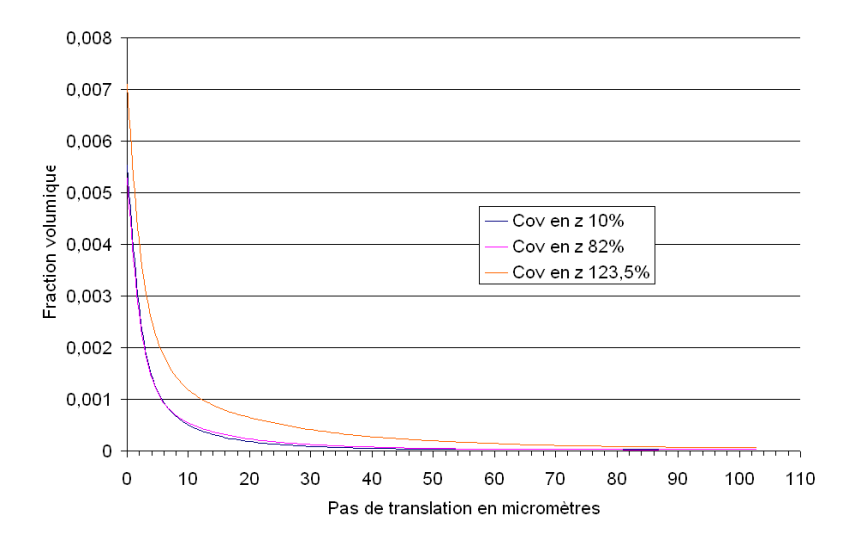

FIG. 4.9: Covariance des particules de type Alx(Fe,Mn) dans l'alliage d'aluminium 5182 à 10%, 82% et 123,5% de déformation dans la directions z (direction tangentielle au laminage).

#### Conclusion

Le graphe de la covariance de l'alliage d'aluminium  $5182$  déformé à  $10\%$ montre qu'à cet état le matériau est isotrope. En effet la covariance est identique quelque soit l'axe de l'image sur lequel elle est calculée. En revanche, lorsque la déformation augmente, nous observons un écart entre les courbes mesurées selon les axes  $x, y$  et  $z$ . Il indique que la distance caractéristique entre les particules dépend de la direction dans laquelle elle est mesurée. Ainsi la distance caractéristique augmente beaucoup avec le taux de déformation selon l'axe z (correspondant à la direction tangentielle au laminage, figure 4.9), augmente selon l'axe x (correspond à la direction du laminage, figure 4.7), et reste quasiment constante selon l'axe y (direction normale au laminage, figure  $4.8$ ).

# 4.3 Etude de lérosion linéaire

La méthode de l'érosion linéaire est basée sur l'opération d'érosion morphologique (voir Annexe C) dont l'ouvrage de Serra de 1982 présente les fondement [58] [84]. Elle trouve de nombreuses applications en sciences des matériaux pour caractériser la distribution volumique des échantillons [42] [33]. Elle est ainsi utilisée pour étudier la répartition des objets dans une image de dimension quelconque, à partir des mesures de Lebesgue de la phase érodée par un élément structurant linéaire de taille croissante.

Nous présentons tout d'abord la méthode de l'érosion linéaire sa définition et ses propriétés. Puis, nous montrons sa mise en oeuvre dans le cas de létude des images tridimensionnelles binaires des particules de la phase au fer extraites à trois états de déformation (10, 82, et 123,5%).

## 4.3.1 Présentation générale de la méthode

La mesure de l'érosion linéaire est une mesure globale sur l'image binaire du matériau. Elle permet de déterminer la probabilité pour quun segment de longueur l soit compris dans la phase érodée. Elle contient donc une information de distance qui dépend de l'origine de l'élément structurant de type segment utilisé. Elle donne accès à une mesure spécifique l'étoile qui correspond au volume moyen des domaines visibles d'un point quelconque appartenant à la matrice.

#### Érosion linéaire

On appelle érosion linéaire ou moment de X et on note  $P(\overrightarrow{l})$ , la mesure de Lebesgue de l'ensemble  $X$  érodé par un élément structurant  $l$  de type segment défini par sa longueur  $l$ , sa direction  $\alpha$  et son origine [58] [42] [84] [18](figure C.1). Le moment  $P(\vec{l})$  est exprimé par l'équation 4.7.

Dans le cas des études tridimensionnelles la mesure de Lebesgue de X correspond au volume de l'ensemble  $X$ . La valeur du moment de X à l'origine est égal à la fraction volumique de la phase étudiée (équation 4.8).

$$
P\left(\overrightarrow{l}\right) = P_{\alpha}\left(l\right) = P_{\alpha+\pi}\left(l\right) = P\{x \in X \ominus l\} \tag{4.7}
$$

$$
P_{\alpha}(0) = P\{x \in X\}
$$
\n
$$
(4.8)
$$

## L'étoile

La fonction  $P(l)$  permet d'atteindre une autre grandeur caractéristique d'un matériau l'étoile  $\begin{bmatrix} 42 \\ 83 \end{bmatrix}$   $\begin{bmatrix} 18 \\ 58 \end{bmatrix}$   $\begin{bmatrix} 84 \\ 84 \end{bmatrix}$ . Pour un milieu biphasé, c'est à dire constitué dans le cas de notre étude de particules de phase au fer et de la matrice d'aluminium, l'étoile est définie comme le volume moyen de l'ensemble vu par un point quelconque appartenant à la phase érodée dans la direction  $\alpha$  de l'érosion linéaire. L'étoile  $St_{\alpha}(X)$  est estimée par l'équation 4.9.  $V_v$  représente la fraction volumique dans le matériau de la phase érodée.

$$
St_{\alpha}(X) = \frac{\int p_{\alpha}(l)dl}{Mes[X]} = \frac{\int p_{\alpha}(l)dl}{V_v}
$$
\n(4.9)

Dans  $\mathbb{R}^3$ , en supposant le milieu comme isotrope, l'étoile moyenne de dimension trois est donnée par léquation 4.10.

$$
St_3(X) = 4\pi \cdot \frac{\int_{0}^{\infty} l^2 \cdot p_{\alpha}(l) dl}{V_v}
$$
\n(4.10)

## 4.3.2 Mise en oeuvre

Le calcul du moment de l'image a été implémenté avec le logiciel Aphelion (c).

Compte tenu de la taille des images, les opérations d'érosion sont effectuées sur des tranches successives de limage. Nous présentons les étapes de l'algorithme pour chaque tranche d'image :

– Étape 1 : nous érodons tout d'abord l'image binaire initiale  $I_1$  par un élément structurant de type segment de module égal à 1, de direction

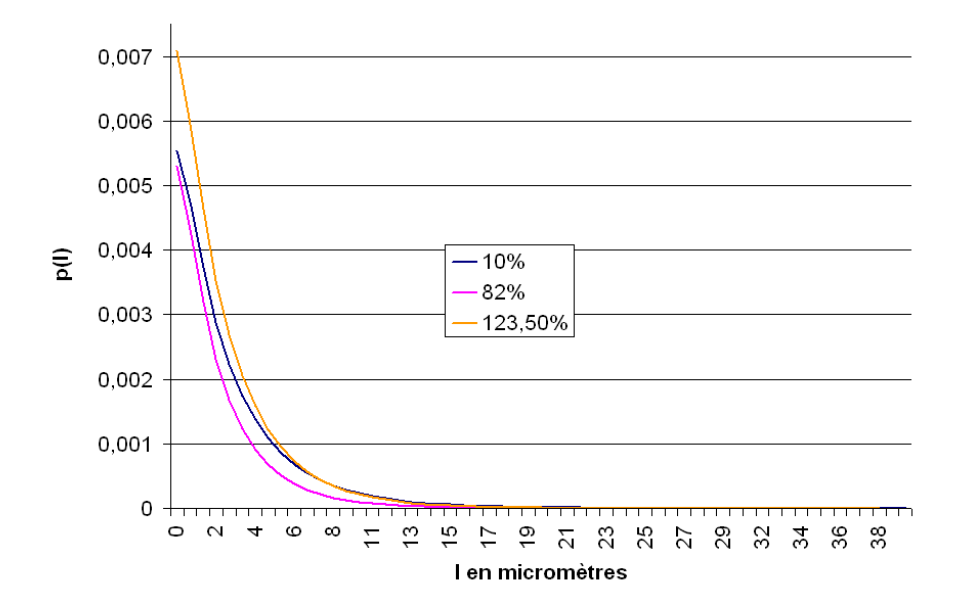

FIG. 4.10: Résultat de l'érosion linéaire  $p(l)$  par un segment de taille constante dans la direction de laminage pour AA5182 déformé à 10 %, 82 % et 123,5 %.

l'axe des  $x$  de l'image et d'origine son extrémité gauche (figure C.1), nous obtenons l'image  $I_2$ . Nous mesurons le volume de la phase érodée dans le champ du masque de mesure (figure  $C.2$ ) correspondant à l'image érodée par l'élément structurant de taille égale au pas de l'érosion maximale (Pour lérosion de la matrice nous prenons la dimension de l'image selon la direction  $x$  divisée d'un facteur 2, pour l'érosion de la phase au fer le pas maximal de lérosion est égal à 100).

– Étape 2 : nous érodons l'image  $I_2$  par l'élément structurant de type segment de module égal à 1 et nous obtenons  $I_3$ , nous mesurons dans le masque de mesure le volume de la phase érodée. Nous copions l'image  $I_3$  dans l'image  $I_2$ 

Nous recommençons létape 2 (n-1) fois, n étant le pas maximal de lérosion à atteindre.

Pour chaque pas dérosion nous additionnons les mesures du volume de la phase érodée de chaque tranche et obtenons le graphe du moment de l'image binaire tridimensionnelle dans le champ du masque de mesure. Afin de pouvoir comparer le moment des images binaires correspondant à différents états déformés, nous calculons  $p_{\alpha}(l)$ .

## 4.3.3 Résultats

Nous avons mesuré le graphe de lérosion linéaire dans la direction de laminage (axe  $x$ ), en considérant que l'ensemble à éroder était les particules intermétalliques de la phase au fer. Nous présentons les résultats obtenus sur le graphe 4.10 pour les échantillons de l'alliage d'aluminium 5182 aux taux de déformation : 10%, 82% et 123,5%.

Nous remarquons que les graphes ont une allure exponentielle (équation 4.11). Il est donc possible d'effectuer une régression linéaire du logarithme népérien de la courbe mesurée  $G(l, a, b)$  (équation 4.12), de manière à trouver les coefficients  $a$  et  $b$ , et ainsi être en mesure de calculer algébriquement létoile moyenne des particules intermétalliques à chaque étape du laminage.

$$
g(l, a, b) = b \exp(-al) = \exp(\ln b - al)
$$
\n(4.11)

$$
G(l, a, b) = \ln b - al \tag{4.12}
$$

Le calcul de la régression linéaire de  $G(l, a, b)$  mesurée pour des érosions linéaires de taille croissante (figure 4.11), nous permet d'estimer à partir de l'équation 4.13 l'étoile de chaque état de déformation de l'alliage étudié. Pour le matériau déformé à 10% les coefficients estimés sont :  $a = 0,3040$ 

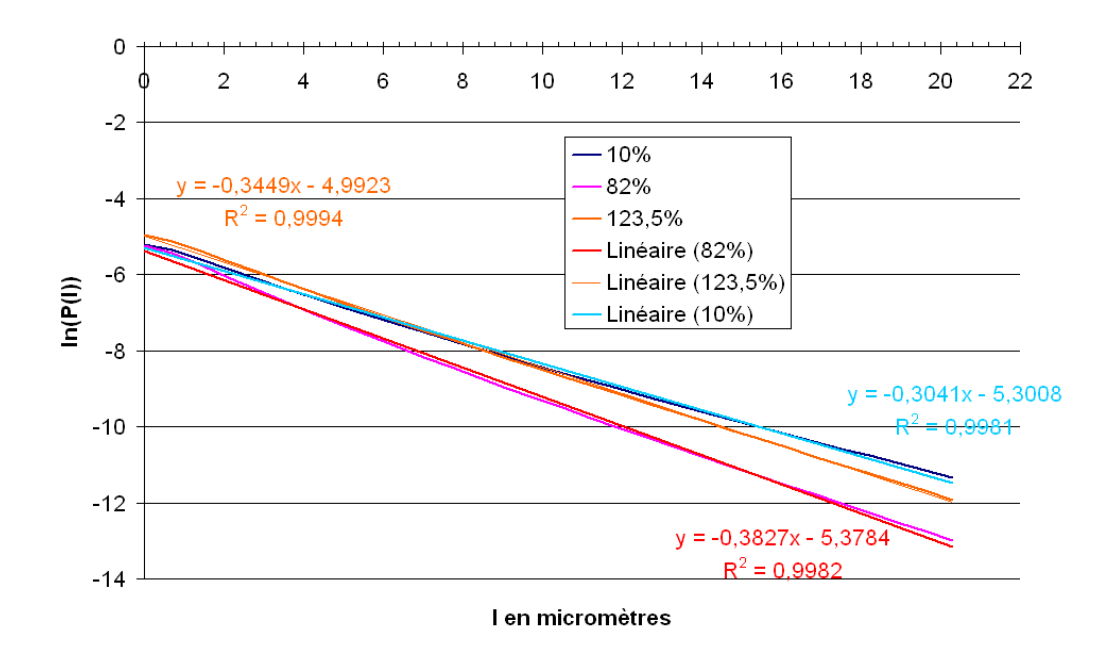

Fig. 4.11: Calcul de létoile par régression linéaire du moment normalisé pour les particules de la phase au fer contenues dans AA5182 déformé à 10 %, 82 % et 123,5 %.

 $b = \exp(-5, 378)$ ; pour le  $82\%$ :  $a = 0, 3827$   $b = \exp(-5, 378)$ ; pour le  $123.5\% : a = 0,3449$   $b = \exp(-4,9923)$ .

$$
St(X) = \frac{8\pi b}{a^3 \cdot V_v} \tag{4.13}
$$

L'étoile obtenue est donc égale à 826,02  $\mu m^3$  pour le 10%, 391, 11  $\mu m^3$ pour le  $82\%$ , et 586, 17  $\mu m^3$  pour le 123,5%. Cette mesure correspond pour la phase au fer, au volume moyen de la zone étoilée des particules dans la direction du laminage en considérant le milieu isotrope. La zone étoilée peut être interprétée physiquement comme le coeur des particules intermétalliques, c'est à dire une zone sur laquelle le laminage aura le moins d'impact.

Pour le matériau déformé à 10%, le volume de la zone étoilée est très faible comparé au volume moyen en volume des particules intermétalliques égal à 5214  $\mu m^3$ . Il représente 15,8 % en proportion du volume moyen des particules de la phase au fer, les particules ont des formes complexes éloignées d'un ensemble étoilé.

Le volume de la zone étoilée des particules augmente avec la déformation, il devient proportionnellement plus important; en effet le volume moyen de la zone étoilée représente 23,8 % du volume moyen (égal à  $1646 \mu m^3$ ) des particules du 82 %, et 22,5 % du volume moyen des particules du 123,5 % (égal à 2607  $\mu m^3$ ).

Les particules intermétalliques au cours du laminage industriel prennent en moyenne des formes de plus en plus proches de formes étoilées.

## 4.3.4 Conclusion

La proportion du volume moyen de la zone étoilée par rapport au volume moyen des particules  $Al_x(Fe, Mn)$  augmente au cours du laminage industriel. Elle représente successivement 15 %, puis 23 % du volume moyen des particules de la phase au fer dans les alliages déformés à 10, 82 et 123,5 %. Au cours du laminage industriel, les particules intermétalliques prennent en moyenne des formes de plus en plus proches des formes étoilées. Ce résultat, bien quintéressant, est à pondérer par le fait que le volume mesuré de létoile tridimensionnelle de la phase au fer pour les états déformés est surévalué. Nous considérons en effet la distribution volumique des particules isotrope or ce n'est pas le cas pour les états déformés. En effet une anisotropie importante est mise en évidence par les mesures de covariance selon l'axe des x lorsque le matériau est déformé à 82 et 123,5 %.

# 4.4 Synthèse des résultats de l'analyse Globale

L'histogramme des distances nous permet de mettre en évidence que la distance caractéristique entre les particules diminue au cours du début du laminage à chaud. La fonction distance se déplace vers les faibles valeurs avec une concentration des valeurs autours du pic caractéristique.

La fonction covariance indique que pour le taux de déformation 10% la dispersion des particules intermétalliques dans l'alliage est isotrope. Pour des déformations plus importantes, la distance caractéristique tant pour la direction tangentielle que pour la direction du laminage augmente. Lévolution n'est pas nette dans la direction normale au laminage.

La forme exponentielle du graphe de l'érosion linéaire de l'image binaire des particules intermétalliques de la phase au fer, nous permet de dire que la modélisation du matériau à l'aide d'un modèle probabiliste de type schéma booléen à grains primaires convexes est possible.

# 4.5 Modélisation du matériau

Nous présentons dans cette section le travail prélimaire effectué dans l'objectif d'obtenir la modélisation de l'alliage d'aluminium 5182.

Dans le cas de la simulation numérique des alliages d'aluminium, nous souhaitons simuler la croissance des grains d'aluminium, et ainsi être capable de décrire la forme des particules intermétalliques qui se forment aux interstices laissés vacants par les grains d'aluminium au moment de la solidification de l'alliage. On pourra reproduire cette situation à l'aide d'un modèle probabiliste à grains primaires pour la matrice d'aluminium, les particules étant obtenues par l'ensemble complémentaire.

Cette section présente la construction d'un modèle probabiliste qui permet de simuler la morphologie de l'alliage et des particules intermétalliques en place après la solidication [77]. Lintérêt du modèle proposé est de pouvoir engendrer des images tridimensionnelles de particules présentant des fluctuations de formes analogues à celles observées par analyse d'images sur l'alliage d'aluminium 5182.

Nous présentons un rappel sur les modèles probabilistes de type schéma booléen. Nous définissons tout d'abord les modèles de type schéma booléen et énonçons leurs propriétés mathématiques. Ensuite, nous présentons le modèle utilisé et justifions son utilisation dans le cas de l'étude des alliages d'aluminium. Enfin nous le paramétrons à partir de la covariance des intermétalliques de la phase au fer mesurée directement sur les images du matériau réel.

Léchantillon qui est utilisé pour caller le modèle correspond au matériau AA5182 déformé à 10%. En effet, à cet état on considère que le matériau a subi peu de changement de sa microstructure et que les mesures effectuées sont égales à celles que l'on obtiendrait sur le matériau brut de coulée.

## 4.5.1 Rappel sur les modèles de structure aléatoire

Dans ce paragraphe nous présentons un rappel sur les modèles probabilistes de type schéma booléen, ainsi que des notions sur la théorie des ensembles aléatoires.

#### Le schéma booléen

**Définition** Un schéma booléen est un modèle très flexible issu de la théorie des ensembles aléatoires [58][59][60].Il est utilisé principalement pour la simulation d'objets correspondant à une interprétation physique  $[42][43][44][45][84]$ . Il permet de décrire des structures biphasées telles que celles des alliages d'aluminium, contenant des particules intermétalliques dispersées dans une matrice d'aluminium. Il est obtenu par implantation de grains primaires aléatoires  $A'_{x_k}$  sur des points d'un processus de Poisson  $x_k$ , avec une intensité  $\theta_d$  (nombre moyen de grains par unité de volume). Le schéma booléen A correspond à l'ensemble fermé aléatoirement obtenu par la réunion des  $A'_{x_k}$ (équation 4.14). Il en résulte une proportion p de la phase A, et une proportion  $q = (1 - p)$  de son complémentaire.

$$
A = \bigcup_{x_k} A'_{x_k} \tag{4.14}
$$

Propriétés Un schéma booléen qui dépend uniquement de la densité de point  $\theta_d$  et de la loi de formation des grains, possède les propriétés suivantes :

- l'union de 2 schémas booléens indépendants est un schéma booléen
- le dilaté d'un schéma booléen par un compact fixe est un schéma booléen
- l'intersection d'un schéma booléen par un i-plan de dimension infini est un schéma booléen.

Un schéma booléen étant un ensemble aléatoire, il peut être entièrement dénie par sa capacité de Choquet. Ainsi pour un compact K, la capacité de Choquet  $T(K)$  s'exprime par l'équation :

$$
T(K) = 1 - Q(K) = P\{K \cap A \neq \emptyset\} = 1 - P\{K \subset A^{c}\}
$$
 (4.15)

On peut également écrire les fonctionnelles  $Q(K)$  comme la fraction volumique de lérosion morphologique du complémentaire de la phase A par le compact K (équation 4.16), et  $T(K)$  comme la fraction volumique  $V_v$  de la dilatation de la phase 1 par le compact  $K$ (équation4.17), où K correspond  $\hat{a} : \check{K} = \{-x, x \in K\}.$ 

$$
Q(K) = V_v(A^c \ominus \check{K})
$$
\n(4.16)

$$
T(K) = V_v(A \oplus \check{K})
$$
\n(4.17)

Les équations 4.16 et 4.17, se rapportent à des notions mesurables par analyse d'image :

- $-$  si K correspond à un singleton x (x situé à l'origine des coordonnées ou en un point quelconque), alors le compact  $K$  se réduit à un point, et la capacité de Choquet  $T(x)$  correspond à la fraction volumique de l'ensemble aléatoire A.
- $s = \text{si } K = \{x, x+h\}, K \text{ est un bi-point, et } Q(x, x+h) \text{ est la covariance.}$ du complémentaire  $A^c$  notée  $Q(h)$  d'équation :

$$
Q(h) = Q(x, x + h) = P\{x \in A^c, x + h \in A^c\}
$$
\n(4.18)

Pour le schéma booléen, la capacité de Choquet peut donc s'écrire suivant l'équation 4.19, où  $\mu_d$  est la mesure de Lebesgue dans  $\mathbb{R}^n,$  et  $\overline{\mu_d}$  sa moyenne sur l'ensemble des réalisations de  $A'$ .

$$
T(K) = 1 - e^{-\theta_d \overline{\mu_d}(A' \oplus \check{K})} = 1 - q^{\frac{-\overline{\mu_d}(A' \oplus \check{K})}{\overline{\mu_d}(A')}} \tag{4.19}
$$

La capacité de Choquet peut donc être facilement mesurable par analyse d'images de la phase complémentaire  $A^c$  de A.

Covariance d'un schéma booléen de sphères La covariance du complémentaire d'un schéma booléen de sphères  $Q(h)$  s'exprime par l'équation 4.20 [58] [59] [60] [61] [84] [43], où q représente la fraction volumique du complémentaire et  $\bar{r}(h)$  est le covariogramme géométrique.

$$
Q(h) = q^{2-\overline{r}(h)}\tag{4.20}
$$

#### Les grains primaires aléatoires

La description de modèles correspondant à la simulation d'un processus physique, peut être réalisée en utilisant di¤érents types de grains primaires A en fonction de la phase à décrire. On pourra par exemple utiliser une population de sphères, des polyèdres de poissons, des sphéro-cylindres. . .

La forme géométrique des grains d'aluminium, de type dendritique, peut être approchée par une union de grains primaires de forme sphérique.

#### Le covariogramme géométrique d'un schéma booléen de sphères

Le covariogramme géométrique  $K(h)$  d'un ensemble X correspond à la mesure de Lebesgue de l'intersection de  $X$  avec son translaté d'un vecteur  $\overrightarrow{h}$ (équation 4.21)[43]. Si  $h = 0$ , alors  $K(0)$  correspond à la mesure de Lebesgue de X.

Le covariogramme géométrique d'une population de sphères a pour expression l'équation 4.22, où  $f(x)$  correspond à la loi de densité de probabilité des diamètres des sphères. Le covariogramme normalisé est déni par léquation 4.23.

$$
K(h) = \mu_d(X \cap X_{-h}) = \mu_d(X \ominus h)
$$
\n(4.21)

$$
\overline{K(h)} = \frac{\pi}{6} \left( \int\limits_h^\infty x^3 f(x) dx - \frac{3}{2} h \int\limits_h^\infty x^2 f(x) dx + \frac{h^3}{2} \int\limits_h^\infty f(x) dx \right) \tag{4.22}
$$

$$
\overline{r(h)} = \frac{K(h)}{K(0)}\tag{4.23}
$$

Définition du covariogramme pour différentes lois de distributions usuelles Dans ce paragraphe nous présentons les covariogrammes géométriques obtenus à partir de lois de densité connues (figure  $4.5.1$ ), à partir de grains primaire aléatoires de forme sphérique. On choisit des densités de formes très différentes dépendant de un ou deux paramètres ppour couvrir une gamme assez large de granulométrie de sphères (figure 4.5.1)

Sphère de diamètre D Le covariogramme géométrique obtenu pour une population de sphère de diamètres D est donné par léquation suivante :

$$
r(h, D) = 1 - \frac{3h}{2D} + \frac{1}{2} \left(\frac{h}{D}\right)^3
$$
 pour  $0 \le h \le D$ 

Loi gamma Le covariogramme géométrique obtenu pour une population de sphères suivant une loi de distribution des diamètres gamma est :

$$
\overline{r(h)} = (1 - F(h, a + 3, b)) - \frac{3h}{2b} \frac{1}{a + 2} (1 - F(h, a + 2, b))
$$

$$
+ \frac{1}{2} \left(\frac{h}{b}\right)^3 \frac{1}{(a + 2)(a + 1) a} (1 - F(h, a, b)) \text{ pour } 0 \le h
$$

avec 
$$
F(x, a, b) = \frac{1}{b^a \Gamma(a)} \int_0^x u^{a-1} e^{-\frac{u}{b}} du
$$
 et  $f(x, a, b) = \frac{1}{b^a \Gamma(a)} x^{a-1} e^{-\frac{x}{b}}$ 

Loi exponentielle Elle représente un cas particulier de la loi gamma pour laquelle a est égal à 1. Le covariogramme géométrique obtenu pour une population de sphères suivant une loi de distribution des diamètres exponentielle est :

$$
\overline{r(h)} = \left(1 - \frac{h}{2D}\right)e^{-\frac{h}{D}}\ \text{pour } 0 \le h
$$

## 4.5.2 Estimation des paramètres du modèle

#### Érosion linéaire

Lérosion linéaire des particules intermétalliques de la phase au fer de AA5182 nous permet de vérifier que le modèle de type schéma booléen est adapté pour décrire la microstructure de la matrice d'aluminium [58] [59] [60] [61] [84] [43] [46] [44].

En effet pour un modèle de type schéma booléen l'érosion linéaire théorique du complémentaire de la matrice par un élément structurant de type segment de longueur *l*, est donnée par l'équation 4.24.

$$
Q(l) = \exp(-\theta_d \overline{\mu_d}(A' \oplus \check{K})) = \exp(-\theta (K(0) - lK'(0)) \tag{4.24}
$$

Dans le cas de lérosion linéaire de AA5182 déformé à 10%, la courbe présente un aspect exponentiel (figure 4.10). En effectuant une régression linéaire sur le logarithme népérien de la courbe p(h) mesurée, nous pouvons trouver les paramètres de celle ci (voir paragraphe 4.3.3). Nous obtenons finalement pour l'équation 4.25 :  $q = b = 0,5\%$   $r'(0) = \frac{0.2129}{\exp(-5.088)} = 34,50$ voxels soit 24,  $15 \mu m$ .

$$
Q(l) = q^{l - lr'(0)} = \exp((1 - lr'(0)) \cdot \ln q)
$$

$$
Q(l) = \exp\left(\ln q - \frac{r'(0)}{\ln q}l\right)
$$
\n(4.25)

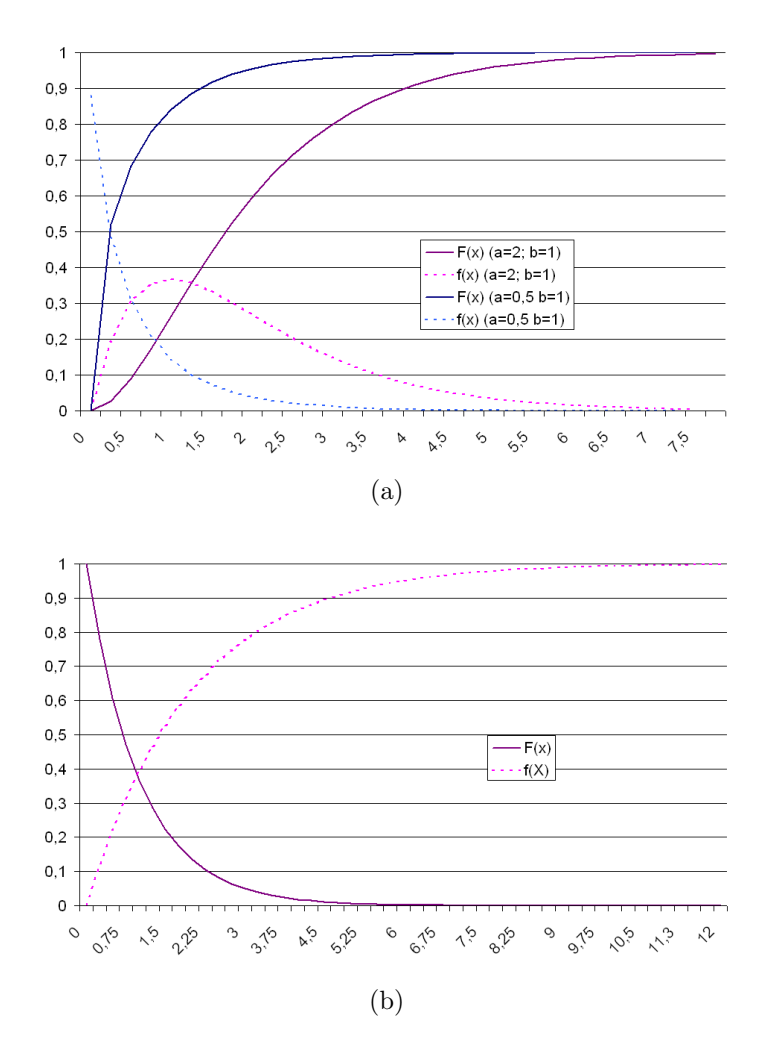

Fig. 4.12: Figures montrant les graphes des lois de distribution (a) loi gamma (b) loi exponentielle (pour lamda=0,5)

Chapitre 4. Analyse globale de la population des particules

| Lois de densité des diamètres                         | Paramètres ajustés                | écart relatif absolu |
|-------------------------------------------------------|-----------------------------------|----------------------|
| Population de sphères de dia-   D=45 soit $31,5\mu m$ |                                   | $4.02 \; 10^{-5}$    |
| mètres D                                              |                                   |                      |
| Loi gamma                                             | $a=1.52$ ; b= 11 soit 7,7 $\mu m$ | $2.43 \; 10^{-5}$    |
| Loi exponentielle                                     | $b=11$ soit 7,7 $\mu m$           | $1,55 \; 10^{-5}$    |

TAB. 4.1: Paramètres retenus pour modéliser l'alliage d'aluminium 5182 du début du laminage à chaud

#### Principe de la méthode

Nous comparons la covariance des phases au fer  $\text{Al}_x(\text{Fe},\text{Mn})$  mesurée sur l'image tridimensionnelle à la covariance théorique  $Q(h)$  obtenue pour le schéma booléen de sphères dont on fait varier la loi de densité des diamètres au moyen des lois présentées à la section 2-2. Léquation 4.20 est utilisée ; q représente dans le modèle la fraction volumique des phases au fer. La portée de la covariance des particules intermétalliques  $Al_r(Fe, Mn)$  correspond pour le modèle de type schéma booléen de sphères au diamètre maximal des grains d'aluminium à implanter.

#### Calage des paramètres

Le covariogramme géométrique de la population de sphères dépend de différents paramètres, selon la loi de densité des diamètres utilisée. Pour chaque loi testée, les covariances sont approchées au mieux, en minimisant la moyenne des écarts relatifs absolus. Les paramètres obtenus par ajustement de la covariance du modèle à la covariance expérimentale sont donnés dans le tableau 4.1, et les covariances obtenues sont représentées sur la figure 4.13.

Dans le but d'approcher au mieu la fonction covariance mesurée, nous avons tout d'abord choisi de modéliser une population de sphères de diamètre D. Cette loi comporte un paramètre à faire varier. Cette loi ne permet pas d'approcher la fonction covariance de façon satisfaisante, elle ne reflète la courbe que pour des rayons de grains primaires importants. Le diamètre maximal des sphères du modèle est donné par la valeur atteinte par le pas de translation au niveau du palier de la covariance. Il est égal à 75 voxels soit  $52.5\mu m$ . Ainsi, pour la loi à une sphère, les valeurs du diamètre sont testées par dichotomie jusqu'à l'obtention du meilleur ajustement pour  $D = 45$ voxels.

Nous avons ensuite testé une loi de densité des diamètres de type exponentielle. Cette loi comporte comme la précedente un paramètre. Elle permet d'ajuster plus finement la covariance expérimentale pour les faibles diamètres

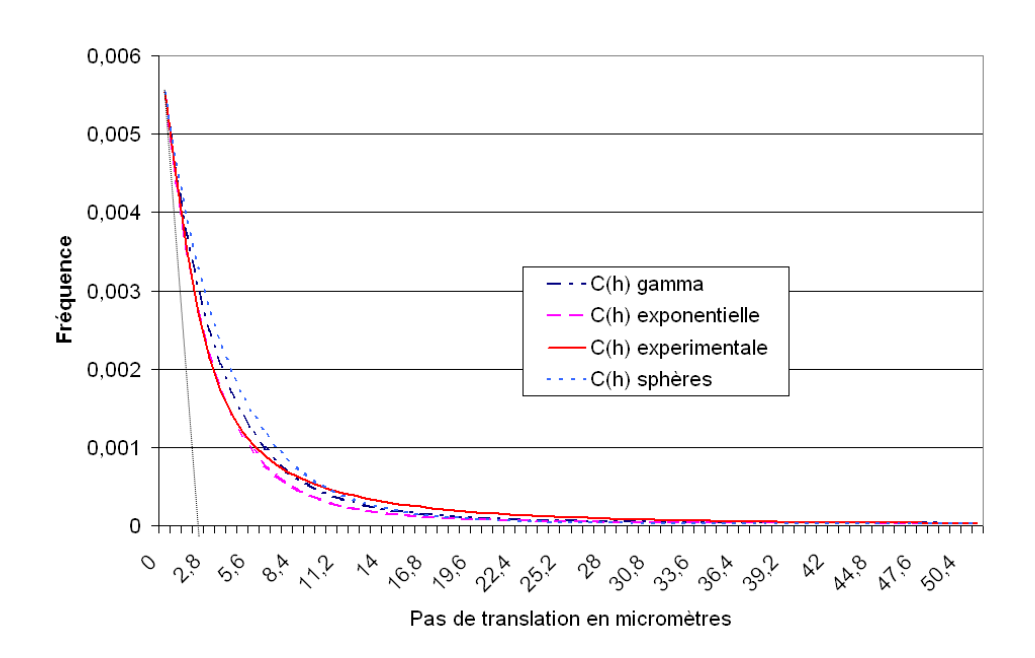

Fig. 4.13: Covariances expérimentale et théoriques : en rouge covariance expérimentale de la population des particules de types  $\text{Al}_x(\text{Fe},\text{Mn})$  dans AA5182 déformé à 10%, en bleu marine covariance théorique du complémentaire d'une population de sphères suivant une loi de distribution gamma, en rose suivant une loi de distribution exponentielle, en bleu pour une population de sphères.

des grains. Néanmoins, pour les diamètres importants la loi exponentielle ne permet pas d'ajuster le covariogramme géométrique à la covariance. Ainsi, Le paramètre ajustant le mieux la courbe du modèle à la covariance théorique est  $D = b = 1, 52$ .

Enfin, nous utilisons une loi de densité des diamètres de type gamma. Cette loi comporte deux paramètres à faire varier. Elle permet d'ajuster le covariagramme de façon plus satisfaisante à la fonction covariance. Nous avons conservé la valeur de b, et modié a de manière à ajuster au mieux la courbe.

#### Résultats

La loi de densité des diamètres des grains primaires sphériques la mieux adaptée pour la description de l'alliage d'aluminium 5182 à partir d'un schéma booléen de sphères, est la loi gamma (de paramètres a=1,52 et b=11).

À partir de la loi paramétrée, des points sont tirés suivant un processus

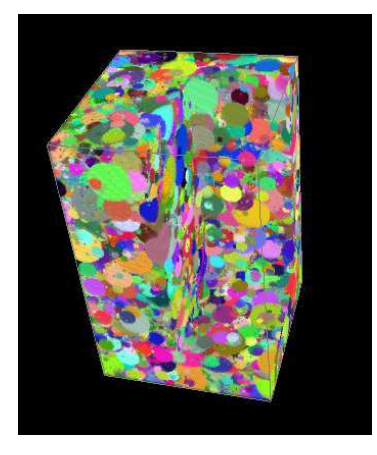

FIG. 4.14: Simulation tridimensionnelle d'un schéma booléen de sphères suivant une loi gamma de paramètres a=1,52 et b=11, de fraction volumique 99,45%

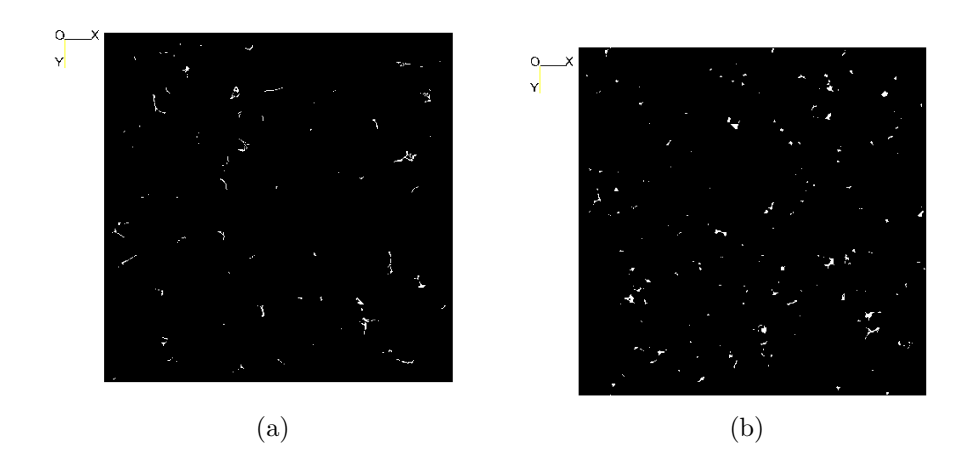

FIG. 4.15: Coupe de l'alliage d'aluminium 5182 montrant des particules de type Alx(Fe,Mn)(a) , Coupe du matériau simulé (b)

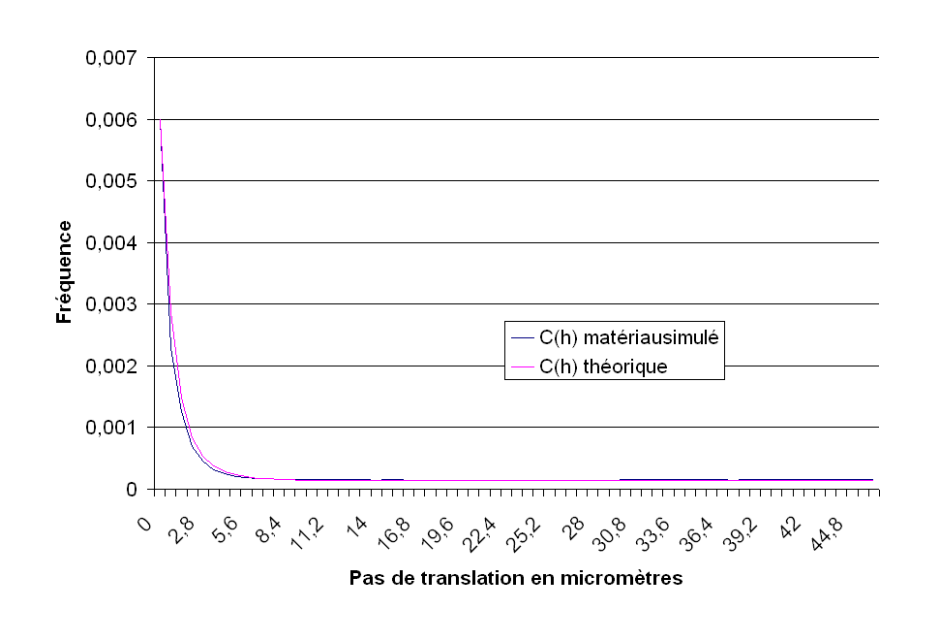

Fig. 4.16: Covariance du matériau simulé en comparaison à la covariance théorique obtenue par une loi gamma (b=11 et a=1,7)

de Poisson dans un volume égal à celui de l'image, de façon à obtenir une fraction volumique égale à celle du complémentaire de la phase des intermétalliques. Le nombre de points à implanter est obtenu à partir de la fraction volumique des sphères, qui dépend de leur volume moyen calculé à partir du moment d'ordre 3 de la loi gamma (équation 4.26). Les sphères dont les diamètres suivent la loi de distibution ajustée sont implantées en chaque point du processus de Poisson avec une possibilité de recouvrement [43] [25] [68]  $[67]$  (figure 4.14).

$$
V_{moyen} = \frac{4}{3}\pi b^3 a(a+1)(a+2)
$$
 (4.26)

La simulation de l'alliage d'aluminium est obtenue en prenant le complémentaire du schéma booléen simulé [77] (voir figure 4.5.2).

À chaque étape de la reconstruction, les particules sont étiquetées et extraites du sous-volume dans deux bases de données. La première contient les particules entières, la seconde contient les particules qui touchent les bords des plans successifs. Après une étape de reconstruction de ces particules, une base de données globale des particules simulées est créée. Pour chaque particule simulée il est alors possible d'effectuer une étude de leur forme par anlyse de paramètres morphologiques caractéristiques (volume, surface, indice de formes, paramètres géodésiques, distribution de masse. . . )[74]. les résultats de l'analyse statistique des mesures effectuées sur le matériau simulé en comparaison avec le matériau réel sont présentés au chapitre 6.

## Validation du modéle : comparaison du matériau réel et du matériau simulé

Sur la figure 4-15, nous montrons l'image d'une coupe du matériau simulé obtenue, ainsi qu'une coupe du matériau réel. Compte tenu de la taille de l'image à simuler ( $1280 \times 1280 \times 2048$ ), nous reconstruisons l'image par tranche.

La fraction volumique des particules contenues dans le matériau simulé est égale à 0; 6%. Elle est donc plus importante que la fraction volumique des phases au fer mesurée dans l'alliage d'aluminium 5182 égale à  $0,5\%$ .

Le nombre de particules extraites dans le volume est égal à 4922 pour le matériau, et à 14800 pour la simulation. Cela est dû au fait que la matrice est simulée à partir d'une partie de la population des intermétalliques. Néanmoins, nous montrons sur la gure 4.16 que la covariance du matériau simulé correspond parfaitement à la covariance théorique obtenue à partir du covariogramme géométrique calé sur la covariance expérimentale, ce qui valide la simulation.

# 4.6 Conclusion

L'analyse des distributions spatiales des particules intermétalliques de la phase au fer  $Al_x(Fe, Mn)$  contenues dans l'alliage d'aluminium 5182 nous a permis de constater une évolution de la répartition dans le volume de l'alliage au cours du début du laminage à chaud.

L'histogramme des distances nous montre que plus la déformation augmente plus la distance entre les intermétalliques diminue, mais met également en lumière le processus de fragmentation des particules au cours du laminage.

La mesure de la covariance nous a permis d'affiner nos conclusions sur la distance entre les particules. Elle montre en effet que la distance entre les intermétalliques dépend de l'axe selon laquelle elle est étudiée. Au début du laminage, la distribution des particules est isotrope. Lorsque la déformation augmente, la distance caractéristique entre les particules augmente selon les axes z et x de l'image, et reste quasiment constante selon l'axe y.

Le graphe de lérosion linéaire réalisé sur les particules de la phase au fer, nous permet de constater que la proportion du volume moyen de la zone étoilée par rapport au volume moyen des particules intermétalliques augmente avec la déformation. Il permet également de justifier l'utilisation

d'un schéma booléen de sphères à grains primaires convexes pour modéliser l'alliage d'aluminium 5182.

La modélisation par un schéma booléen de sphères à partir d'une loi de répartition gamma, nous permet d'obtenir une simulation du matériau étudié. Au chapitre 6, nous réalisons une comparaison statistique de la population des paricules simulées à celle des particules de la phase au fer issues de AA5182 déformé à 10%.